# Package 'shinytest'

September 13, 2021

<span id="page-0-0"></span>Title Test Shiny Apps

Version 1.5.1

Description For automated testing of Shiny applications, using a headless browser, driven through 'WebDriver'.

License MIT + file LICENSE

URL <https://github.com/rstudio/shinytest>

BugReports <https://github.com/rstudio/shinytest/issues>

**Imports** assert that, call  $r(>= 2.0.3)$ , crayon, debugme, digest, htmlwidgets, httpuv, httr, jsonlite, parsedate, pingr, R6, rematch, rlang, rstudioapi (>= 0.8.0.9002), shiny (>= 1.3.2), testthat  $(>= 1.0.0)$ , utils, webdriver  $(>= 1.0.6)$ , with r

Suggests flexdashboard, globals, rmarkdown

Encoding UTF-8

RoxygenNote 7.1.1

SystemRequirements PhantomJS (http://phantomjs.org/)

NeedsCompilation no

Author Winston Chang [aut, cre], Gábor Csárdi [aut], Hadley Wickham [aut], RStudio [cph, fnd], Mango Solutions [cph, ccp]

Maintainer Winston Chang <winston@rstudio.com>

Repository CRAN

Date/Publication 2021-09-13 18:10:01 UTC

# R topics documented:

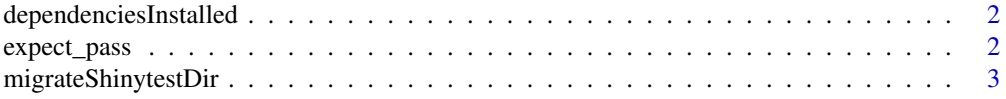

# <span id="page-1-0"></span>2 expect\_pass

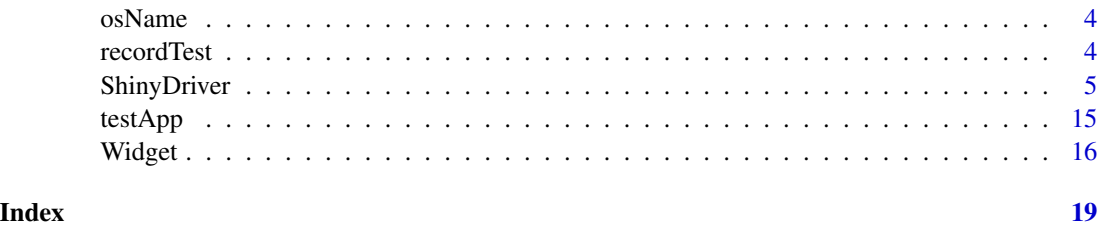

dependenciesInstalled *Checks for/installs dependencies*

# Description

dependenciesInstalled() that all the required system dependency, PhantomJS, is installed, and installDependencies() installs it if needed. For more information about where PhantomJS will be installed see [webdriver::install\\_phantomjs\(\)](#page-0-0).

# Usage

```
dependenciesInstalled()
```
installDependencies()

# Value

TRUE when all dependencies are fulfilled; otherwise, FALSE.

expect\_pass *Expectation:* testApp() *passes snapshot tests*

# Description

This returns an testthat expectation object.

#### Usage

expect\_pass(object, info = NULL)

### Arguments

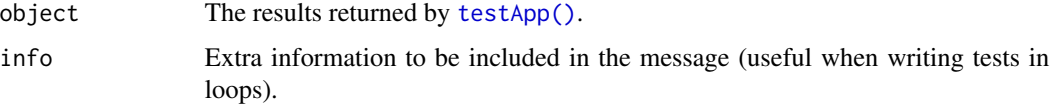

#### <span id="page-2-0"></span>migrateShinytestDir 3

#### Examples

```
## Not run:
expect_pass(testApp("path/to/app/"))
## End(Not run)
```
migrateShinytestDir *Migrate legacy* shinytest *files to new test directory structure*

# Description

This function migrates the old-style directory structure used by **shinytest** (versions 1.3.1 and below) to new test directory structure used in shinytest 1.4.0 and above.

#### Usage

```
migrateShinytestDir(appdir, dryrun = FALSE)
```
#### Arguments

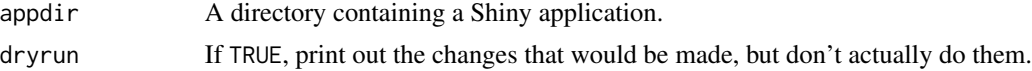

#### Details

Before shinytest 1.4.0, the shinytest scripts and results were put in a subdirectory of the application named tests/. As of shinytest 1.4.0, the tests are put in tests/shinytest/, so that it works with the runTests() function shiny package (added in shiny 1.5.0).

With shinytest 1.3.1 and below, the tests/ subdirectory of the application was used specifically for shinytest, and could not be used for other types of tests. So the directory structure would look like this:

```
appdir/
 `- tests
     `- mytest.R
```
In Shiny 1.5.0, the shiny: : runTests() function was added, and it will run test scripts tests/ subdirectory of the application. This makes it possible to use other testing systems in addition to shinytest. shinytest 1.4.0 is designed to work with this new directory structure. The directory structure looks something like this:

```
appdir/
|- R|- tests
    |- shinytest.R
    |- shinytest
    | `- mytest.R
```
4 recordTest

|- testthat.R `- testthat `- test-script.R

This allows for tests using the **shinytest** package as well as other testing tools, such as the shiny::testServer() function, which can be used for testing module and server logic, and for unit tests of functions in an R/ subdirectory.

In shinytest 1.4.0 and above, it defaults to creating the new directory structure.

osName *Get the name of the OS*

#### Description

Returns the name of the current OS. This can be useful for the suffix when running [testApp\(\)](#page-14-1).

#### Usage

osName()

<span id="page-3-1"></span>recordTest *Launch test event recorder for a Shiny app*

# Description

Launch test event recorder for a Shiny app

# Usage

```
recordTest(
  app = "."save_dir = NULL,
  load_mode = FALSE,
  seed = NULL,
  loadTimeout = 10000,debug = "shiny_console",
  shinyOptions = list()
\mathcal{E}
```
<span id="page-3-0"></span>

## <span id="page-4-0"></span>Arguments

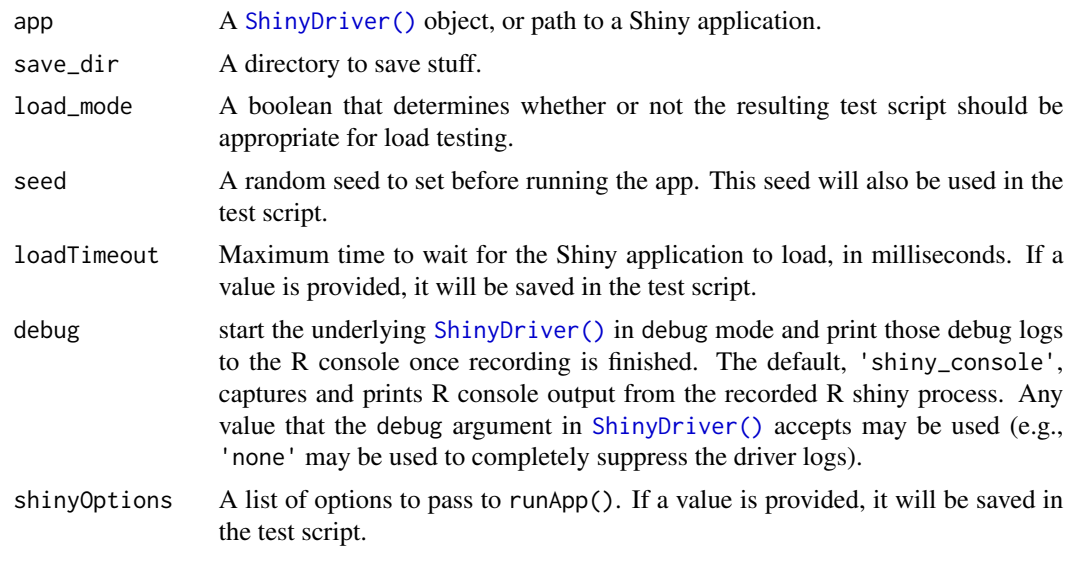

<span id="page-4-1"></span>ShinyDriver *Remote control a Shiny app running in a headless browser*

# Description

This class starts a Shiny app in a new R session, along with a phantom.js headless browser that can be used to simulate user actions. This provides a full simulation of a Shiny app so that you can test user interactions with a live app.

# Methods

#### Public methods:

- [ShinyDriver\\$new\(\)](#page-5-0)
- [ShinyDriver\\$finalize\(\)](#page-6-0)
- [ShinyDriver\\$stop\(\)](#page-6-1)
- [ShinyDriver\\$getValue\(\)](#page-6-2)
- [ShinyDriver\\$setValue\(\)](#page-6-3)
- [ShinyDriver\\$click\(\)](#page-7-0)
- [ShinyDriver\\$getAllValues\(\)](#page-7-1)
- [ShinyDriver\\$sendKeys\(\)](#page-7-2)
- [ShinyDriver\\$setWindowSize\(\)](#page-7-3)
- [ShinyDriver\\$getWindowSize\(\)](#page-7-4)
- [ShinyDriver\\$getDebugLog\(\)](#page-7-5)
- [ShinyDriver\\$enableDebugLogMessages\(\)](#page-8-0)
- [ShinyDriver\\$logEvent\(\)](#page-8-1)
- [ShinyDriver\\$getEventLog\(\)](#page-8-2)
- [ShinyDriver\\$getUrl\(\)](#page-8-3)
- [ShinyDriver\\$getTitle\(\)](#page-8-4)
- [ShinyDriver\\$getSource\(\)](#page-8-5)
- [ShinyDriver\\$goBack\(\)](#page-8-6)
- [ShinyDriver\\$refresh\(\)](#page-8-7)
- [ShinyDriver\\$takeScreenshot\(\)](#page-8-8)
- [ShinyDriver\\$findElement\(\)](#page-9-0)
- [ShinyDriver\\$findElements\(\)](#page-9-1)
- [ShinyDriver\\$waitFor\(\)](#page-9-2)
- [ShinyDriver\\$waitForShiny\(\)](#page-10-0)
- [ShinyDriver\\$waitForValue\(\)](#page-10-1)
- [ShinyDriver\\$listWidgets\(\)](#page-10-2)
- [ShinyDriver\\$checkUniqueWidgetNames\(\)](#page-10-3)
- [ShinyDriver\\$executeScript\(\)](#page-11-0)
- [ShinyDriver\\$executeScriptAsync\(\)](#page-11-1)
- [ShinyDriver\\$findWidget\(\)](#page-11-2)
- [ShinyDriver\\$expectUpdate\(\)](#page-11-3)
- [ShinyDriver\\$setInputs\(\)](#page-12-0)
- [ShinyDriver\\$uploadFile\(\)](#page-12-1)
- [ShinyDriver\\$snapshotInit\(\)](#page-12-2)
- [ShinyDriver\\$snapshot\(\)](#page-12-3)
- [ShinyDriver\\$snapshotCompare\(\)](#page-13-0)
- [ShinyDriver\\$snapshotDownload\(\)](#page-13-1)
- [ShinyDriver\\$getAppDir\(\)](#page-13-2)
- [ShinyDriver\\$getAppFilename\(\)](#page-13-3)
- [ShinyDriver\\$getTestsDir\(\)](#page-13-4)
- [ShinyDriver\\$getRelativePathToApp\(\)](#page-13-5)
- [ShinyDriver\\$getSnapshotDir\(\)](#page-13-6)
- [ShinyDriver\\$isRmd\(\)](#page-13-7)
- [ShinyDriver\\$clone\(\)](#page-14-2)

# <span id="page-5-0"></span>Method new():

```
Usage:
ShinyDriver$new(
 path = "."loadTimeout = NULL,
 checkNames = TRUE,
  debug = c("none", "all", shinytest::ShinyDriver$debugLogTypes),
 phantomTimeout = 5000,
  seed = NULL,
  cleanLogs = TRUE,
  shinyOptions = list(),
 renderArgs = NULL,
```

```
options = list()
```
 $\mathcal{L}$ 

*Arguments:*

- path Path to a directory containing a Shiny app, i.e. a single app.R file or a server.R-ui.R pair.
- loadTimeout How long to wait for the app to load, in ms. This includes the time to start R. Defaults to 5s when running locally and 10s when running on CI.

checkNames Check if widget names are unique?

- debug Start the app in debugging mode? In debugging mode debug messages are printed to the console.
- phantomTimeout How long to wait when connecting to phantomJS process, in ms
- seed An optional random seed to use before starting the application. For apps that use R's random number generator, this can make their behavior repeatable.
- cleanLogs Whether to remove the stdout and stderr logs when the Shiny process object is garbage collected.

shinyOptions A list of options to pass to shiny:: runApp().

renderArgs Passed to rmarkdown::run() for interactive .Rmds.

options A list of [base::options\(\)](#page-0-0) to set in the driver's child process.

<span id="page-6-0"></span>Method finalize(): Stop app and clean up logs.

*Usage:*

ShinyDriver\$finalize()

<span id="page-6-1"></span>Method stop(): Stop the app, the terminate external R process that runs the app and the phantomjs instance.

*Usage:* ShinyDriver\$stop()

<span id="page-6-2"></span>Method getValue(): Finds a widget and queries its value. See the getValue() method of [Widget](#page-15-1) for more details.

*Usage:*

ShinyDriver\$getValue(name, iotype = c("auto", "input", "output"))

*Arguments:*

name Name of a shiny widget.

iotype Type of the Shiny widget. Usually shinytest finds the widgets by their name, so this is only needed if you use the same name for an input and output widget.

<span id="page-6-3"></span>Method setValue(): Finds a widget and sets its value. It's a shortcut for findElement() plus setValue(); see the [Widget](#page-15-1) documentation for more details.

*Usage:*

```
ShinyDriver$setValue(name, value, iotype = c("auto", "input", "output"))
```
*Arguments:*

name Name of a shiny widget.

value New value.

<span id="page-7-6"></span>iotype Type of the Shiny widget. Usually shinytest finds the widgets by their name, so this is only needed if you use the same name for an input and output widget.

*Returns:* Self, invisibly.

<span id="page-7-0"></span>Method click(): Find a widget and click it. It's a shortcut for findElement() plus click(); see the [Widget](#page-15-1) documentation for more details.

*Usage:*

```
ShinyDriver$click(name, iotype = c("auto", "input", "output"))
```
*Arguments:*

name Name of a shiny widget.

iotype Type of the Shiny widget. Usually shinytest finds the widgets by their name, so this is only needed if you use the same name for an input and output widget.

<span id="page-7-1"></span>Method getAllValues(): Returns a named list of all inputs, outputs, and export values.

*Usage:*

```
ShinyDriver$getAllValues(input = TRUE, output = TRUE, export = TRUE)
```
*Arguments:*

input, output, export Either TRUE to return all input/output/exported values, or a character vector of specific controls.

<span id="page-7-2"></span>Method sendKeys(): Sends the specified keys to specific HTML element. Shortcut for findWidget() plus sendKeys().

*Usage:*

ShinyDriver\$sendKeys(name, keys)

*Arguments:*

name Name of a shiny widget.

keys Keys to send to the widget or the app. See [webdriver::key](#page-0-0) for how to specific special keys.

*Returns:* Self, invisibly.

<span id="page-7-3"></span>Method setWindowSize(): Sets size of the browser window.

*Usage:*

ShinyDriver\$setWindowSize(width, height)

*Arguments:*

width, height Height and width of browser, in pixels.

*Returns:* Self, invisibly.

<span id="page-7-4"></span>Method getWindowSize(): Get current size of the browser window, as list of integer scalars named width and height.

*Usage:* ShinyDriver\$getWindowSize()

<span id="page-7-5"></span>Method getDebugLog(): Query one or more of the debug logs.

*Usage:*

```
ShinyDriver$getDebugLog(type = c("all", ShinyDriver$debugLogTypes))
Arguments:
```
type Log type: "all", "shiny\_console", "browser", or "shinytest".

# <span id="page-8-0"></span>Method enableDebugLogMessages(): Enable/disable debugging messages

*Usage:* ShinyDriver\$enableDebugLogMessages(enable = TRUE) *Arguments:*

enable New value.

# <span id="page-8-1"></span>Method logEvent(): Add event to log.

*Usage:* ShinyDriver\$logEvent(event, ...)

*Arguments:* event Event name

... Addition data to store for event

# <span id="page-8-2"></span>Method getEventLog(): Retrieve event log.

*Usage:* ShinyDriver\$getEventLog()

#### <span id="page-8-3"></span>Method getUrl(): Get current url

*Usage:* ShinyDriver\$getUrl()

# <span id="page-8-4"></span>Method getTitle(): Get page title

*Usage:* ShinyDriver\$getTitle()

# <span id="page-8-5"></span>Method getSource(): Get complete source of current page.

*Usage:* ShinyDriver\$getSource()

# <span id="page-8-6"></span>Method goBack(): Return to previous page

*Usage:* ShinyDriver\$goBack() *Returns:* Self, invisibly.

### <span id="page-8-7"></span>Method refresh(): Refresh the browser

<span id="page-8-8"></span>*Usage:* ShinyDriver\$refresh() *Returns:* Self, invisibly.

<span id="page-9-3"></span>Method takeScreenshot(): Takes a screenshot of the current page and writes it to a PNG file or shows on current graphics device.

*Usage:*

```
ShinyDriver$takeScreenshot(file = NULL, id = NULL, parent = FALSE)
```
*Arguments:*

file File name to save the screenshot to. If NULL, then it will be shown on the R graphics device.

id If not-NULL, will take a screenshot of element with this id.

parent If TRUE, will take screenshot of parent of id; this is useful if you also want to capture the label attached to a Shiny control.

*Returns:* Self, invisibly.

<span id="page-9-0"></span>Method findElement(): Find an HTML element on the page, using a CSS selector, XPath expression, or link text (for  $\langle a \rangle$  tags). If multiple elements are matched, only the first is returned.

```
Usage:
ShinyDriver$findElement(
  \text{css} = \text{NULL},
  linkText = NULL,
  partialLinkText = NULL,
  xpath = NULL)
```

```
Arguments:
```
css CSS selector to find an HTML element. linkText Find <a> HTML elements based on exact innerText partialLinkText Find <a> HTML elements based on partial innerText

```
xpath Find HTML elements using XPath expressions.
```
*Returns:* A [webdriver::Element.](#page-0-0)

<span id="page-9-1"></span>Method findElements(): Find all elements matching CSS selection, xpath, or link text.

```
Usage:
ShinyDriver$findElements(
  \text{css} = \text{NULL},
  linkText = NULL,
  partialLinkText = NULL,
  xpath = NULL)
```
*Arguments:*

css CSS selector to find an HTML element. linkText Find <a> HTML elements based on exact innerText partialLinkText Find <a> HTML elements based on partial innerText xpath Find HTML elements using XPath expressions.

<span id="page-9-2"></span>*Returns:* A list of [webdriver::Elements](#page-0-0).

Method waitFor(): Waits until a JavaScript expression evaluates to true or the timeout is exceeded.

*Usage:*

ShinyDriver\$waitFor(expr, checkInterval = 100, timeout = 3000)

*Arguments:*

expr A string containing JavaScript code. Will wait until the condition returns true. checkInterval How often to check for the condition, in ms.

timeout Amount of time to wait before giving up (milliseconds).

*Returns:* TRUE if expression evaluates to true without error, before timeout. Otherwise returns NA.

<span id="page-10-0"></span>Method waitForShiny(): Waits until Shiny is not busy, i.e. the reactive graph has finished updating. This is useful, for example, if you've resized the window with setWindowSize() and want to make sure all plot redrawing is complete before take a screenshot.

*Usage:* ShinyDriver\$waitForShiny()

*Returns:* TRUE if done before before timeout; NA otherwise.

<span id="page-10-1"></span>Method waitForValue(): Waits until the input or output with name name is not one of ignored values, or the timeout is reached.

This function can be useful in helping determine if an application has initialized or finished processing a complex reactive situation.

```
Usage:
ShinyDriver$waitForValue(
  name,
  ignore = list(NULL, ""),
  iotype = c("input", "output", "export", "error"),
  timeout = 10000,
  checkInterval = 400
)
```
*Arguments:*

name Name of a shiny widget.

ignore List of possible values to ignore when checking for updates.

iotype Type of the Shiny widget. Usually shinytest finds the widgets by their name, so this is only needed if you use the same name for an input and output widget.

timeout Amount of time to wait before giving up (milliseconds). checkInterval How often to check for the condition, in ms.

<span id="page-10-2"></span>Method listWidgets(): Lists the names of all input and output widgets

*Usage:*

ShinyDriver\$listWidgets()

*Returns:* A list of two character vectors, named input and output.

<span id="page-10-3"></span>Method checkUniqueWidgetNames(): Check if Shiny widget names are unique.

<span id="page-11-4"></span>*Usage:* ShinyDriver\$checkUniqueWidgetNames()

<span id="page-11-0"></span>Method executeScript(): Execute JS code

*Usage:*

ShinyDriver\$executeScript(script, ...)

*Arguments:*

script JS to execute.

... Additional arguments to script.

*Returns:* Self, invisibly.

<span id="page-11-1"></span>Method executeScriptAsync(): Execute JS code asynchronously.

*Usage:*

ShinyDriver\$executeScriptAsync(script, ...)

*Arguments:*

script JS to execute.

... Additional arguments to script.

*Returns:* Self, invisibly.

<span id="page-11-2"></span>Method findWidget(): Finds the a Shiny input or output control.

*Usage:*

ShinyDriver\$findWidget(name, iotype = c("auto", "input", "output"))

*Arguments:*

name Name of a shiny widget.

iotype Type of the Shiny widget. Usually shinytest finds the widgets by their name, so this is only needed if you use the same name for an input and output widget.

*Returns:* A [Widget.](#page-15-1)

<span id="page-11-3"></span>Method expectUpdate(): It performs one or more update operations via the browser, thens waits for the specified output(s) to update. The test succeeds if all specified output widgets are updated before the timeout. For updates that involve a lot of computation, increase the timeout.

```
Usage:
ShinyDriver$expectUpdate(
 output,
  ...,
 timeout = 3000,
  iotype = c("auto", "input", "output")
)
```
*Arguments:*

output Name of output control to check.

... Name-value pairs used to update inputs.

timeout Amount of time to wait before giving up (milliseconds).

<span id="page-12-4"></span>iotype Type of the Shiny widget. Usually shinytest finds the widgets by their name, so this is only needed if you use the same name for an input and output widget.

<span id="page-12-0"></span>Method setInputs(): Sets input values.

```
Usage:
ShinyDriver$setInputs(
  ...,
 wait_ = TRUE,
 values_ = TRUE,
  timeout_ = 3000,allowInputNoBinding_ = FALSE,
  priority_ = c("input", "event"))
```
*Arguments:*

 $\ldots$  Name-value pairs, name1 = value1, name2 = value2 etc. Enput with name name1 will be assigned value value1.

wait\_ Wait until all reactive updates have completed?

values\_ If TRUE, will return final updated values of inputs.

timeout\_ Amount of time to wait before giving up (milliseconds).

- allowInputNoBinding\_ When setting the value of an input, allow it to set the value of an input even if that input does not have an input binding.
- priority\_ Sets the event priority. For expert use only: see [https://shiny.rstudio.com/](https://shiny.rstudio.com/articles/communicating-with-js.html#values-vs-events) [articles/communicating-with-js.html#values-vs-events](https://shiny.rstudio.com/articles/communicating-with-js.html#values-vs-events) for details.

*Returns:* Returns updated values, invisibly.

<span id="page-12-1"></span>Method uploadFile(): Uploads a file to a file input.

*Usage:*

```
ShinyDriver$uploadFile(..., wait_ = TRUE, values_ = TRUE, timeout_ = 3000)
```
*Arguments:*

... Name-path pairs, e.g. name1 = path1. The file located at path1 will be uploaded to file input with name name1.

wait\_ Wait until all reactive updates have completed?

values\_ If TRUE, will return final updated values of download control.

timeout\_ Amount of time to wait before giving up (milliseconds).

<span id="page-12-2"></span>Method snapshotInit(): Download a snapshot. Generally, you should not call this function yourself; it will be generated by [recordTest\(\)](#page-3-1) as needed.

*Usage:*

ShinyDriver\$snapshotInit(path, screenshot = TRUE)

*Arguments:*

path Directory to save snapshots.

screenshot Take screenshots for each snapshot?

<span id="page-12-3"></span>Method snapshot (): Take a snapshot. Generally, you should not call this function yourself; it will be generated by [recordTest\(\)](#page-3-1) as needed.

<span id="page-13-8"></span>*Usage:*

```
ShinyDriver$snapshot(items = NULL, filename = NULL, screenshot = NULL)
```
*Arguments:*

items Elements to include in snapshot

filename Filename to use. It is recommended to use a .json file extension. screenshot Take a screenshot? Overrides value set by \$snapshotInit()

<span id="page-13-0"></span>Method snapshotCompare(): Deprecated

*Usage:*

ShinyDriver\$snapshotCompare(...)

*Arguments:*

... Ignored

<span id="page-13-1"></span>Method snapshotDownload(): Snapshot a file download action. Generally, you should not call this function yourself; it will be generated by [recordTest\(\)](#page-3-1) as needed.

*Usage:*

ShinyDriver\$snapshotDownload(id, filename = NULL)

*Arguments:*

id Output id of [shiny::downloadButton\(\)](#page-0-0)/[shiny::downloadLink\(\)](#page-0-0)

filename File name to save file to. The default, NULL, generates an ascending sequence of names: 001.download, 002.download, etc.

<span id="page-13-2"></span>Method getAppDir(): Directory where app is located

```
Usage:
ShinyDriver$getAppDir()
```
<span id="page-13-3"></span>Method getAppFilename(): App file name, i.e. app.R or server.R. NULL for Rmds.

*Usage:*

ShinyDriver\$getAppFilename()

<span id="page-13-4"></span>Method getTestsDir(): Directory where tests are located

*Usage:*

ShinyDriver\$getTestsDir()

<span id="page-13-5"></span>Method getRelativePathToApp(): Relative path to app from current directory.

*Usage:*

ShinyDriver\$getRelativePathToApp()

#### <span id="page-13-6"></span>Method getSnapshotDir(): Directory where snapshots are located.

*Usage:* ShinyDriver\$getSnapshotDir()

#### <span id="page-13-7"></span>Method isRmd(): Is this app an Shiny Rmd document?

*Usage:*

#### <span id="page-14-0"></span>testApp 15

<span id="page-14-2"></span>ShinyDriver\$isRmd() Method clone(): The objects of this class are cloneable with this method. *Usage:* ShinyDriver\$clone(deep = FALSE) *Arguments:* deep Whether to make a deep clone.

<span id="page-14-1"></span>testApp *Run tests for a Shiny application*

#### Description

Run tests for a Shiny application

# Usage

```
testApp(
  appDir = "."testnames = NULL,
 quiet = FALSE,
 compareImages = TRUE,
  interactive = is_interactive(),
  suffix = NULL\mathcal{L}
```
# Arguments

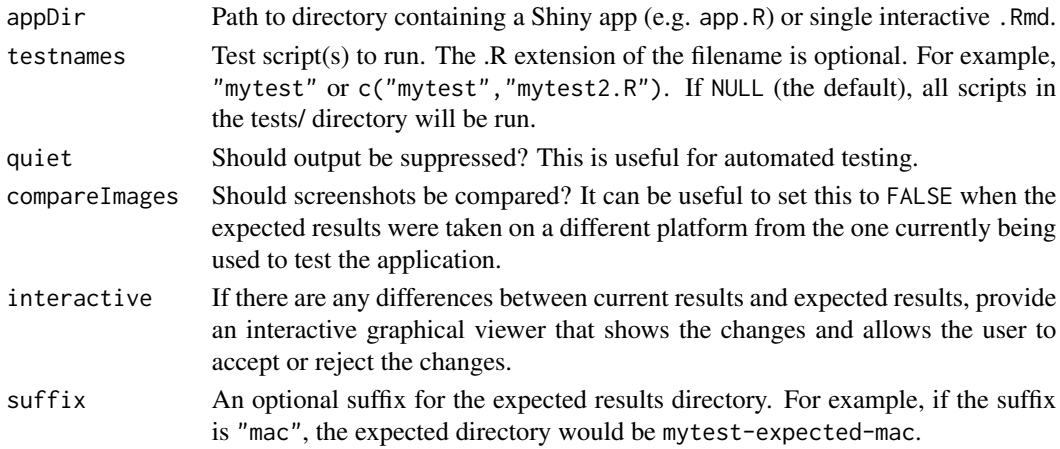

#### See Also

[snapshotCompare\(\)](#page-0-0) and [snapshotUpdate\(\)](#page-0-0) if you want to compare or update snapshots after testing. In most cases, the user is prompted to do these tasks interactively, but there are also times where it is useful to call these functions from the console.

<span id="page-15-1"></span><span id="page-15-0"></span>

#### Description

A Widget object represents a Shiny input or output control, and provides methods for finer grained interaction.

#### Methods

#### Public methods:

- [Widget\\$new\(\)](#page-5-0)
- [Widget\\$getName\(\)](#page-15-2)
- [Widget\\$getElement\(\)](#page-15-3)
- [Widget\\$getHtml\(\)](#page-16-0)
- [Widget\\$getType\(\)](#page-16-1)
- [Widget\\$getIoType\(\)](#page-16-2)
- [Widget\\$isInput\(\)](#page-16-3)
- [Widget\\$isOutput\(\)](#page-16-4)
- [Widget\\$getValue\(\)](#page-6-2)
- [Widget\\$setValue\(\)](#page-6-3)
- [Widget\\$click\(\)](#page-7-0)
- [Widget\\$sendKeys\(\)](#page-7-2)
- [Widget\\$listTabs\(\)](#page-16-5)
- [Widget\\$uploadFile\(\)](#page-12-1)
- [Widget\\$clone\(\)](#page-14-2)

#### Method new(): Create new Widget

*Usage:*

Widget\$new(name, element, type, iotype = c("input", "output"))

*Arguments:*

name Name of a Shiny widget.

element [webdriver::Element](#page-0-0)

type Widget type

iotype Input/output type.

<span id="page-15-2"></span>Method getName(): Control id (i.e. inputId or outputId that control was created with).

*Usage:* Widget\$getName()

<span id="page-15-3"></span>Method getElement(): Underlying [webdriver::Element\(\)](#page-0-0) object.

*Usage:*

#### <span id="page-16-6"></span>Widget 2012 and 2012 and 2012 and 2012 and 2012 and 2012 and 2012 and 2012 and 2012 and 2012 and 2012 and 2012 and 2012 and 2012 and 2012 and 2012 and 2012 and 2012 and 2012 and 2012 and 2012 and 2012 and 2012 and 2012 and

Widget\$getElement()

<span id="page-16-0"></span>Method getHtml(): retrieve the underlying HTML for a widget

*Usage:*

Widget\$getHtml()

# <span id="page-16-1"></span>Method getType(): Widget type, e.g. textInput, selectInput.

*Usage:* Widget\$getType()

#### <span id="page-16-2"></span>Method getIoType(): Is this an input or output control?

*Usage:* Widget\$getIoType()

# <span id="page-16-3"></span>Method isInput(): Is this an input control?

*Usage:* Widget\$isInput()

# <span id="page-16-4"></span>Method isOutput(): Is this an output control?

*Usage:* Widget\$isOutput()

### Method getValue(): Get current value of control.

*Usage:* Widget\$getValue()

#### Method setValue(): Set value of control.

*Usage:* Widget\$setValue(value)

*Arguments:* value Value to set for the widget.

Method click(): scrolls the element into view, then clicks the in-view centre point of it.

*Usage:* Widget\$click() *Returns:* self, invisibly.

Method sendKeys(): Send specified key presses to control.

*Usage:*

Widget\$sendKeys(keys)

*Arguments:*

keys Keys to send to the widget or the app. See webdriver:: key for how to specific special keys.

<span id="page-16-5"></span>Method listTabs(): Lists the tab names of a shiny: : tabsetPanel(). It fails for other types of widgets.

<span id="page-17-0"></span>*Usage:* Widget\$listTabs()

Method uploadFile(): Upload a file to a [shiny::fileInput\(\)](#page-0-0). It fails for other types of widgets.

*Usage:* Widget\$uploadFile(filename)

*Arguments:* filename Path to file to upload

Method clone(): The objects of this class are cloneable with this method.

*Usage:*

Widget\$clone(deep = FALSE)

*Arguments:*

deep Whether to make a deep clone.

# <span id="page-18-0"></span>Index

```
base::options(), 7
dependenciesInstalled, 2
expect_pass, 2
installDependencies
        (dependenciesInstalled), 2
migrateShinytestDir, 3
osName, 4
recordTest, 4
recordTest(), 13, 14
shiny::downloadButton(), 14
shiny::downloadLink(), 14
shiny::fileInput(), 18
shiny::runApp(), 7
shiny::tabsetPanel(), 17
ShinyDriver, 5
ShinyDriver(), 5
snapshotCompare(), 15
snapshotUpdate(), 15
testApp, 15
testApp(), 2, 4
webdriver::Element, 10, 16
webdriver::Element(), 16
webdriver::install_phantomjs(), 2
webdriver::key, 8, 17
```
Widget, *[7,](#page-6-4) [8](#page-7-6)*, *[12](#page-11-4)*, [16](#page-15-0)